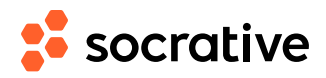

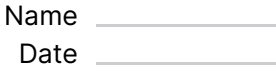

## **CS150 L07.2: Relational operators - solution**

Score

**1.** What is the output of the following code?

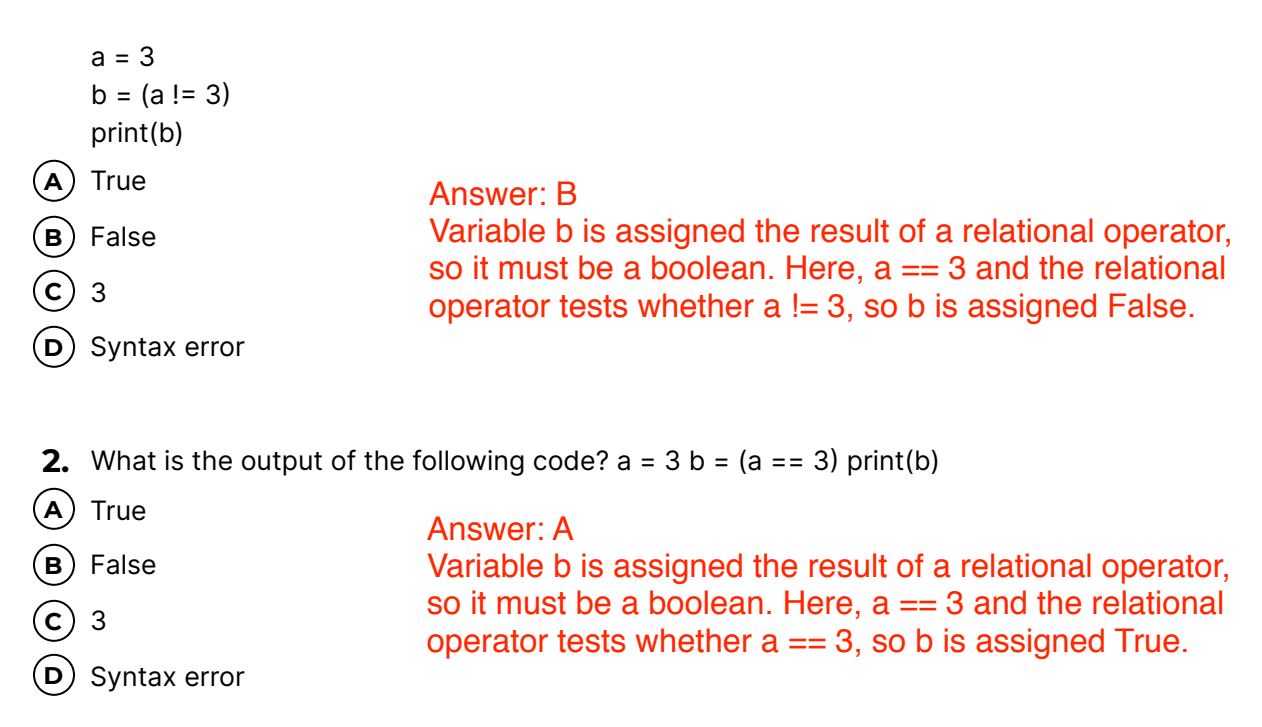

- **3.** I would like an expression that evaluates to True when at least one of the following two conditions is true:
	- $(1)$  a and b are equal,
	- (2) when a has value 5.

Which of these expressions does that?

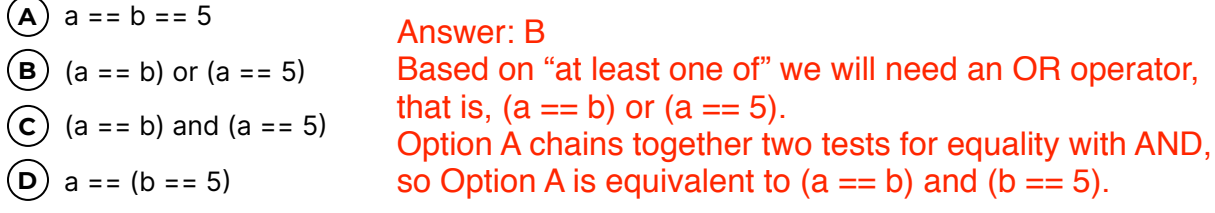